# **Lumière (photon + relais)**

Ce montage permet de commander un relais pour allumer une lampe de chevet à distance, par l'intermédiaire d'une page web.

### **composants**

- $\bullet$  1 x particle photon
- 1 x module relais grove
- 1 x bouton miniature

## **schéma du montage**

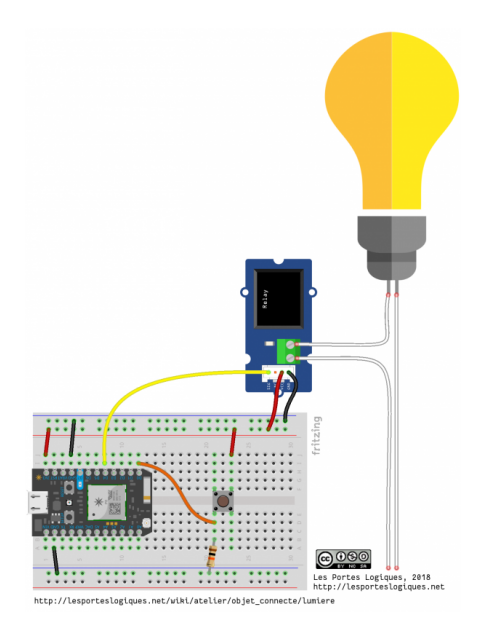

## **code photon**

#### ++++ afficher le code |

#### [lumiere.phot](http://lesporteslogiques.net/wiki/_export/code/atelier/objet_connecte/lumiere?codeblock=0)

```
/*
 Utilisation d'un relais pour déclencher une lampe de chevet reliée au secteur
 Quimper, Dour Ru, 11 oct. 2018, pierre <at> lesporteslogiques.net
 particle photon + photon firmware 0.7.0
     Code sous licence CC BY-SA 4.0 : https://creativecommons.org/licenses/by-sa/4.0/deed.fr
     Le relais peut être déclenché par le bouton du circuit ou par une commande web
*/
int broche_led_interne = D7;
int broche_relais = D4;
int broche_bouton = D0;
boolean lumiere_on = false;
void setup() {
   pinMode(broche_led_interne, OUTPUT);
   pinMode(broche_relais, OUTPUT);
   pinMode(broche_bouton, INPUT);
   Particle.function("lumiere", controleLumiere);
}
void loop() {
   if (digitalRead(broche_bouton) == HIGH) {
    lumiere_on = !lumiere_on;
```

```
 if (lumiere_on) controleLumiere("on");
 else controleLumiere("off");
      delay(1000);
   }
}
int controleLumiere(String commande) {
   if (commande.equalsIgnoreCase("on")) {
 digitalWrite(broche_led_interne, HIGH);
 digitalWrite(broche_relais, HIGH);
      return 1;
 }
    else if (commande.equalsIgnoreCase("off")) {
 digitalWrite(broche_led_interne, LOW);
 digitalWrite(broche_relais, LOW);
      return 0;
 }
    return -1;
}
```
 $++++$ 

### **code web**

++++ afficher le code |

#### [lumiere.html](http://lesporteslogiques.net/wiki/_export/code/atelier/objet_connecte/lumiere?codeblock=1)

```
1. <!DOCTYPE html>
 2. < 1<br>3.
          Controle de relais à distance
 4. Quimper, Dour Ru, 11 oct. 2018, pierre <at> lesporteslogiques.net
5. Code sous licence CC BY-SA 4.0 : https://creativecommons.org/licenses/by-sa/4.0/deed.fr
 rac{6}{7}.
    <html>8. <head>
 9.
10. <meta charset="utf-8">
11. <script src="https://code.jquery.com/jquery-3.1.1.min.js" type="text/javascript" charset="utf-8"></script>
12.
13. <style type="text/css">
14. div {
15. width: 100px;
16. height: 100px;<br>17. background-col
17. background-color: white;<br>18. position: absolute;
          position: absolute;
19. top:0;
20. bottom: 0;<br>21. left: \theta:
21. left: \theta;<br>22. right: \theta22. right: 0;<br>23. margin: a
          margin: auto;
24.25.25. input[type=button] {<br>26. color: white:
          color: white;
27. font-size: 1.5em;
28. width: 100px;
29. height: 100px;
30.31.31. .on { background:green; }<br>32. .off { background:red: }
        .off { background:red; }
33. </style>
34.
35. <script>
36.
37. // remplacer les * ci-dessous par le jeton d'authentification
38. var accessToken = "****************************************";
39. // remplacer les * ci-dessous par l'identifiant unique du photon
40. var deviceID = "*******
41. var url = "https://api.particle.io/v1/devices/" + deviceID + "/lumiere";
42.
43. function basculerLumiere(item){
44.
45. function definirLumiere(message){
46. $.post(url, {params: message, access\_token: accessToken}, callback, "json");<br>47. }
47.48.<br>49.
49. function callback(data){<br>50 if (data return value =
          if (data.return_value == 1) {
51. item.className = "off";
52. item.value = "off";
53. document.body.style.backgroundColor = "#FFFFFF";
54.55.else if (data.return_value == 0) {
56. item.className = "on";
57. item.value = "on";
58. document.body.style.backgroundColor = "#000000";
59.60.else if (data.return value == -1) {
```

```
alert("Impossible de se connecter au Photon");<br>}
61.<br>62.
63. }
64.
65.     if(item.className == "on") {<br>66.        definirLumiere("on");<br>67.     } else {
68. definirLumiere("off");<br>69. }
69. }
70. }
71. </script>
72. </head>
73.
74. <body><br>75. <div>
76. <input type="button" id="bouton" class="off" onClick="basculerLumiere(this)" value="off"/><br>77. </div>
77. </div>
78. </body>
79.
80. </html>
```
++++

Article extrait de : <http://lesporteslogiques.net/wiki/> - **WIKI Les Portes Logiques** Adresse : **[http://lesporteslogiques.net/wiki/atelier/objet\\_connecte/lumiere?rev=1539992040](http://lesporteslogiques.net/wiki/atelier/objet_connecte/lumiere?rev=1539992040)** Article mis à jour: **2018/10/20 01:34**